- $\bullet$  $\circ$  $\circ$
- $\bullet$  $\circ$
- $\bullet$  $\circ$
- $\circ$

## Yellowfin

# Yellowfin2

- 1. - CSS
- 2. -

# Yellowfin

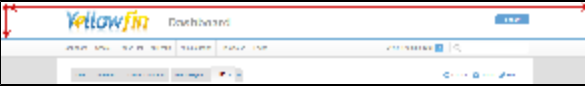

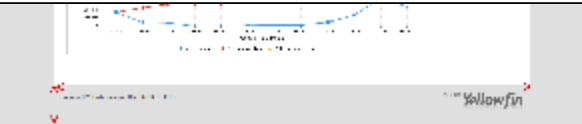

### YellowfinROOT**customimages**Yellowfin\appserver\webapps\ROOT\customimages

- 1. header\_logo.gif
- 2. logoFooter.png

## **:**

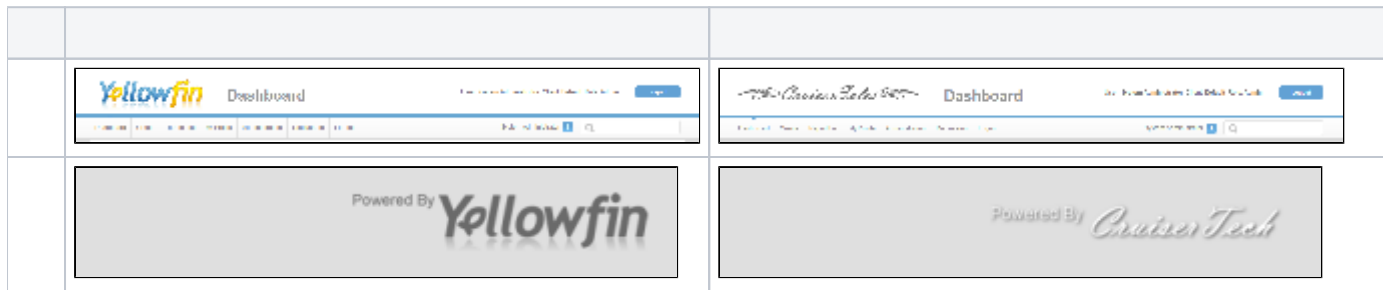

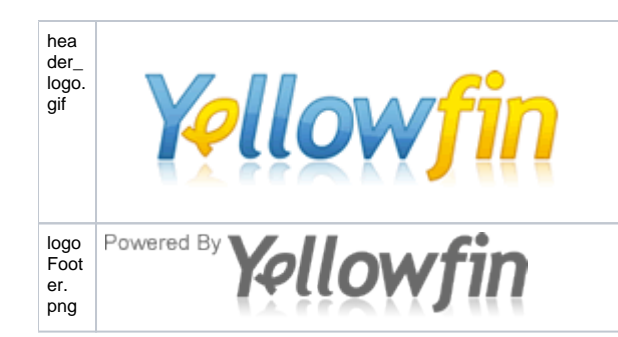

**De Cruiser Sales &** 

Powered By Charles Track

#### HTMLHTMLHTML<HTML><HEAD><BODY>HTMLYellowfinHTML

#### Yellowfin1

javascript:on\_submit('logoff');

TYellowfinexamplesYellowfin\development\examples\CustomHeaderExample.jsp

- 1. YellowfinROOTYellowfin\appserver\webapps\ROOT
- 2. Yellowfin**customimages**Yellowfin\appserver\webapps\ROOT\customimages
- 3. CSSCSSYellowfin**customcss**Yellowfin\appserver\webapps\ROOT\customcss
- 4. Yellowfin>>

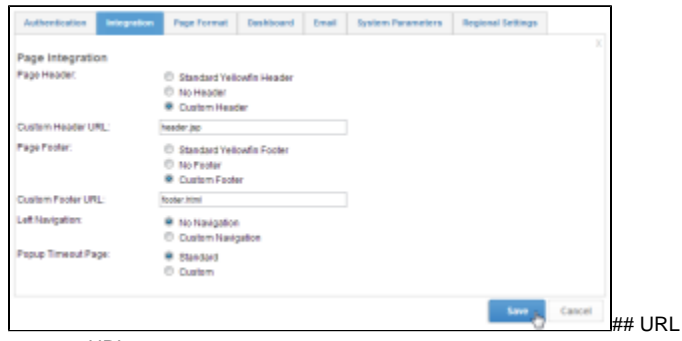

a. URL

URLHTMLYellowfinYellowfinROOTYellowfin\appserver\webapps\ROOT\header.jspheader.jsp

**:** YellowfinYellowfin\appserver\webapps\ROOT

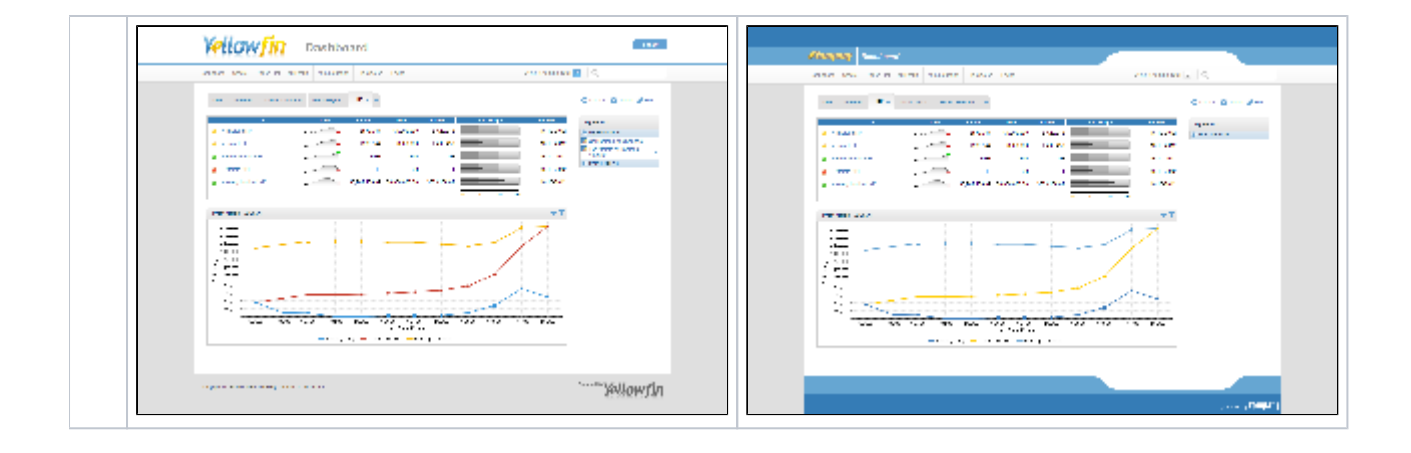